# **Raspberry Pi Display Rework**

Prepared by Lion Wang

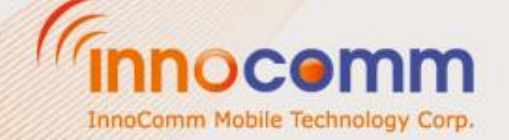

•Before use Raspberry pi display you need follow the steps in below to do some modify with carrier board.

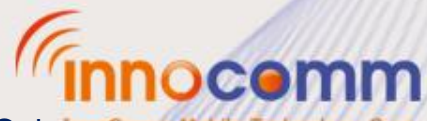

InnoComm Mobile Tech Corp. Confidential and Proprietary, Internal Only

#### Remove resistance (Not mount)

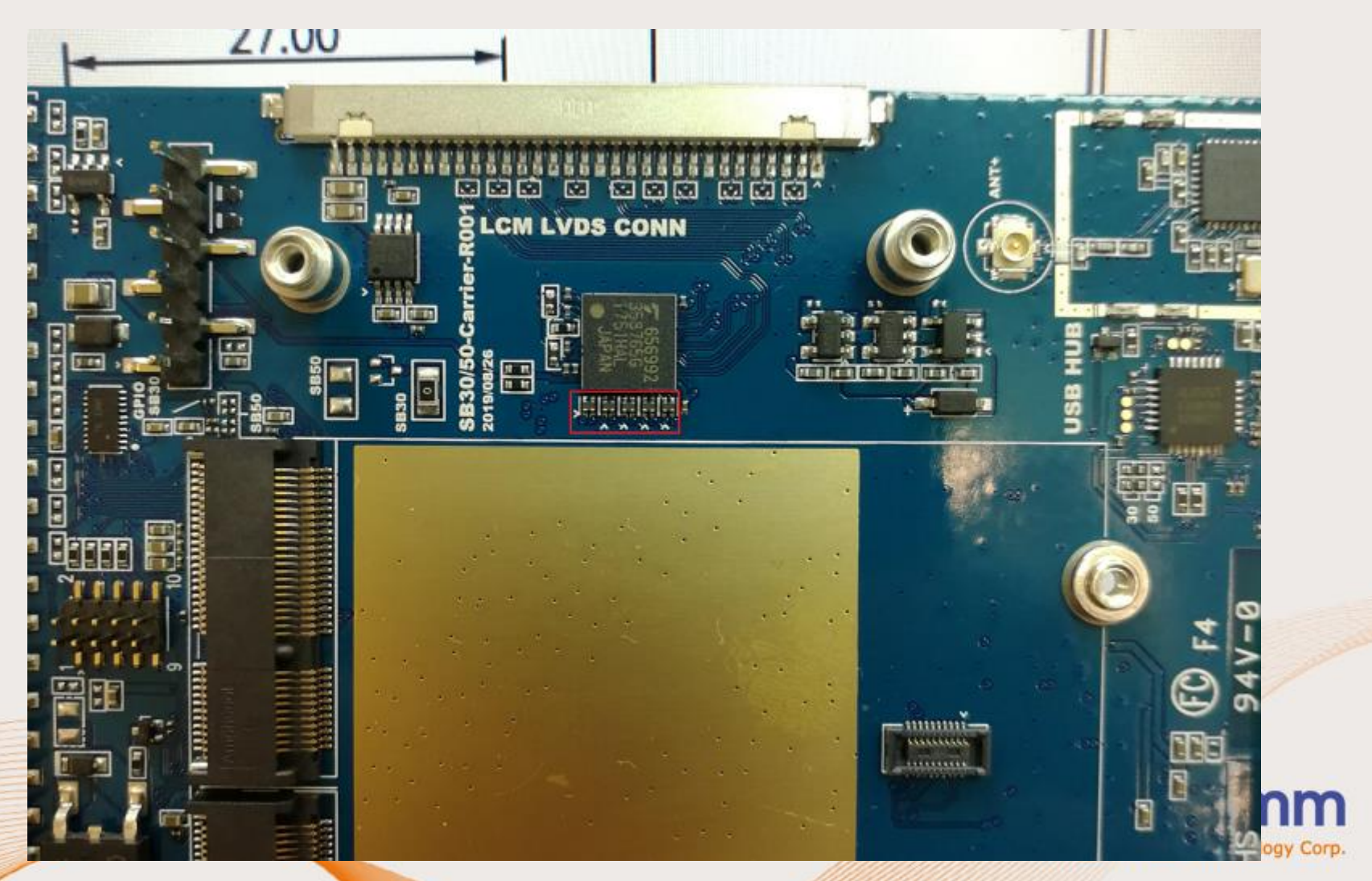

#### **Remove resistance (Not mount)**

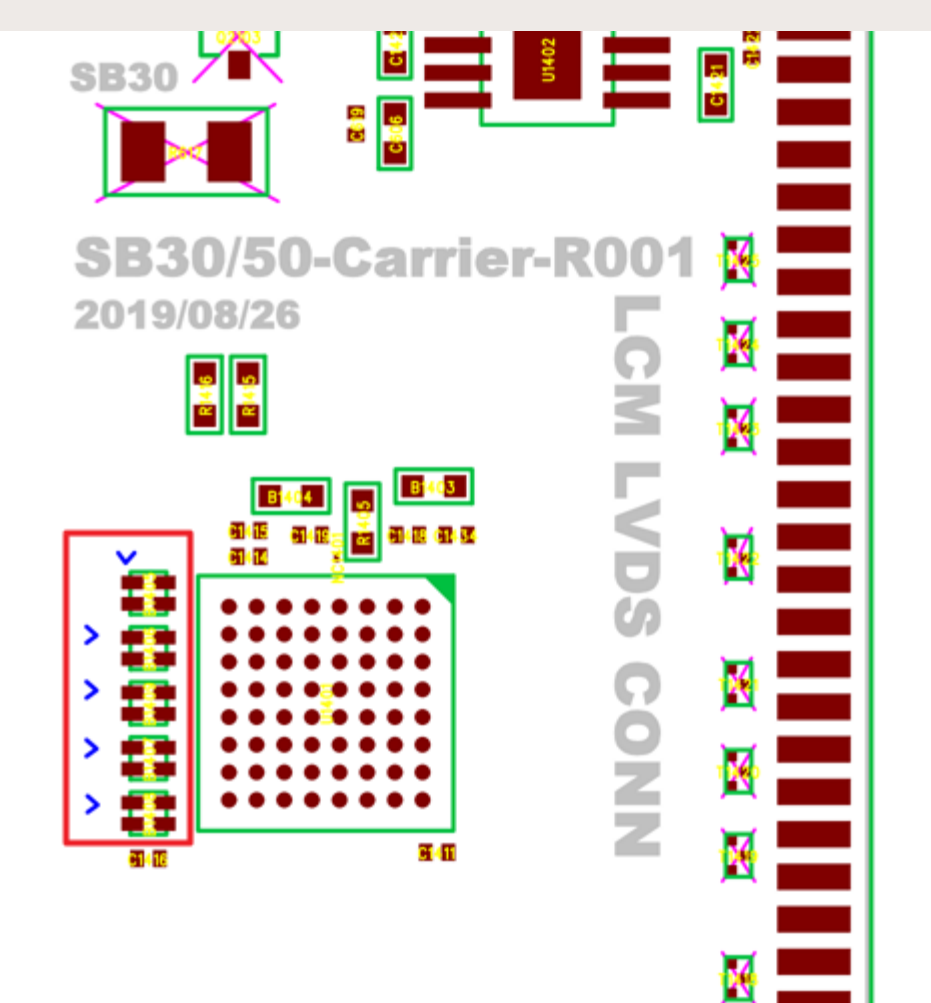

InnoComm Mobile Tech Corp. Confidential and Proprietary, Under NDA

InnoComm Mobile Technology Corp.

## **Short pad**

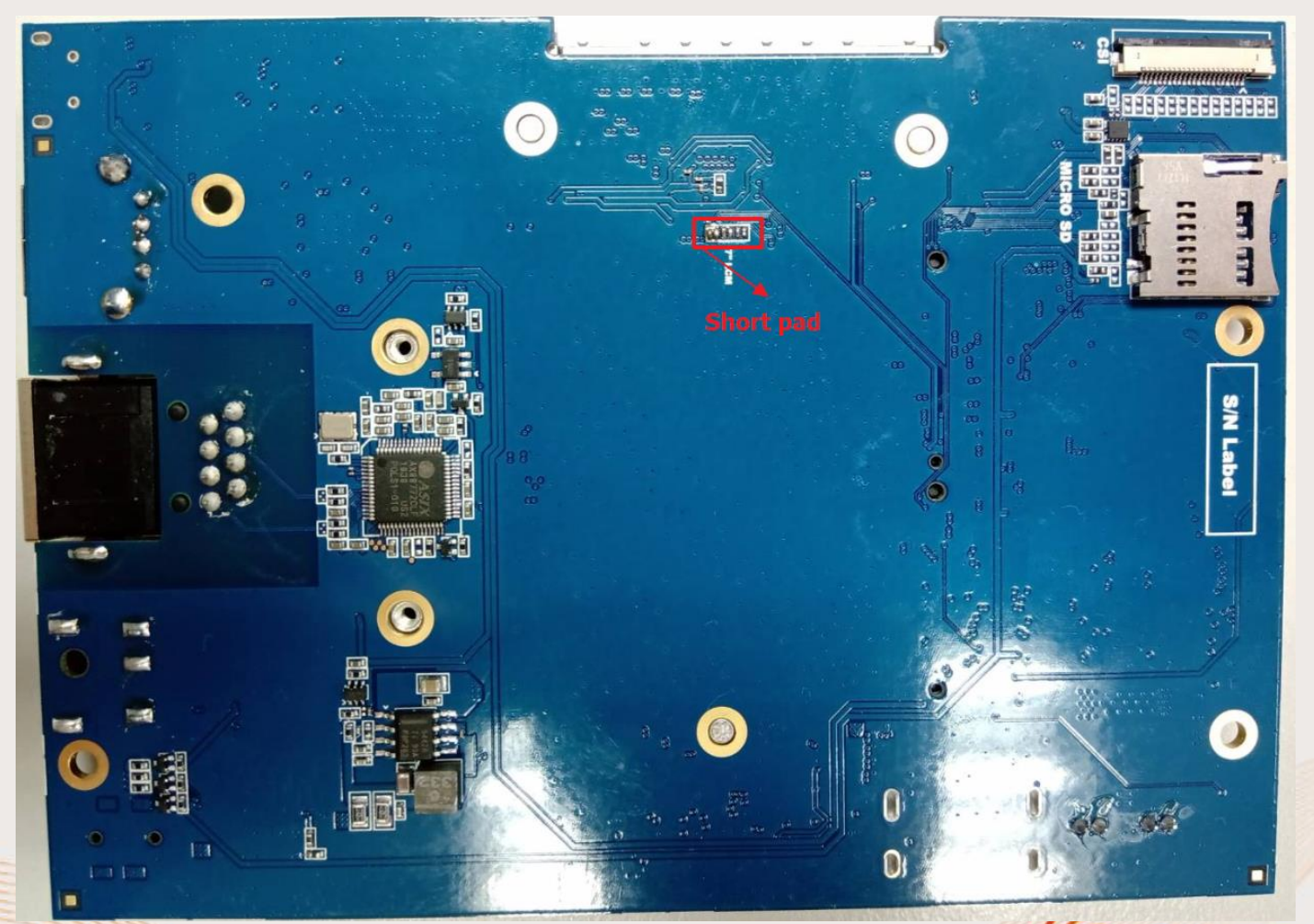

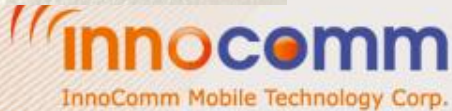

# **Short pad**

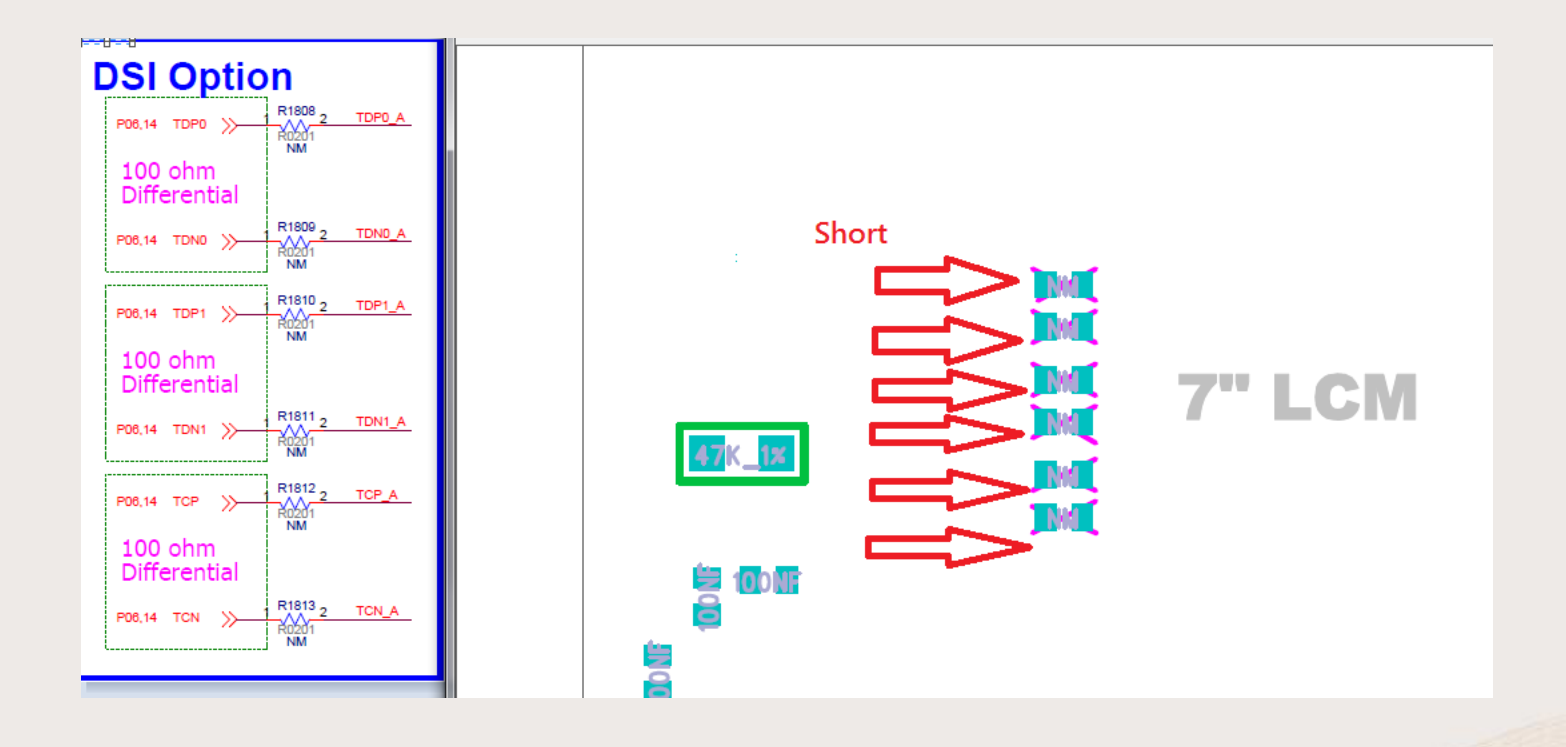

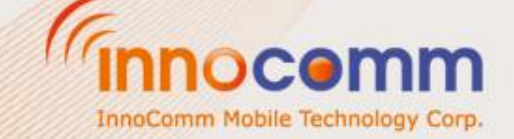

# **How to connect with RaspPi display**

DC Power 5V

Ground

Pin 39 - Ground Pin 2 - DC Power 5V

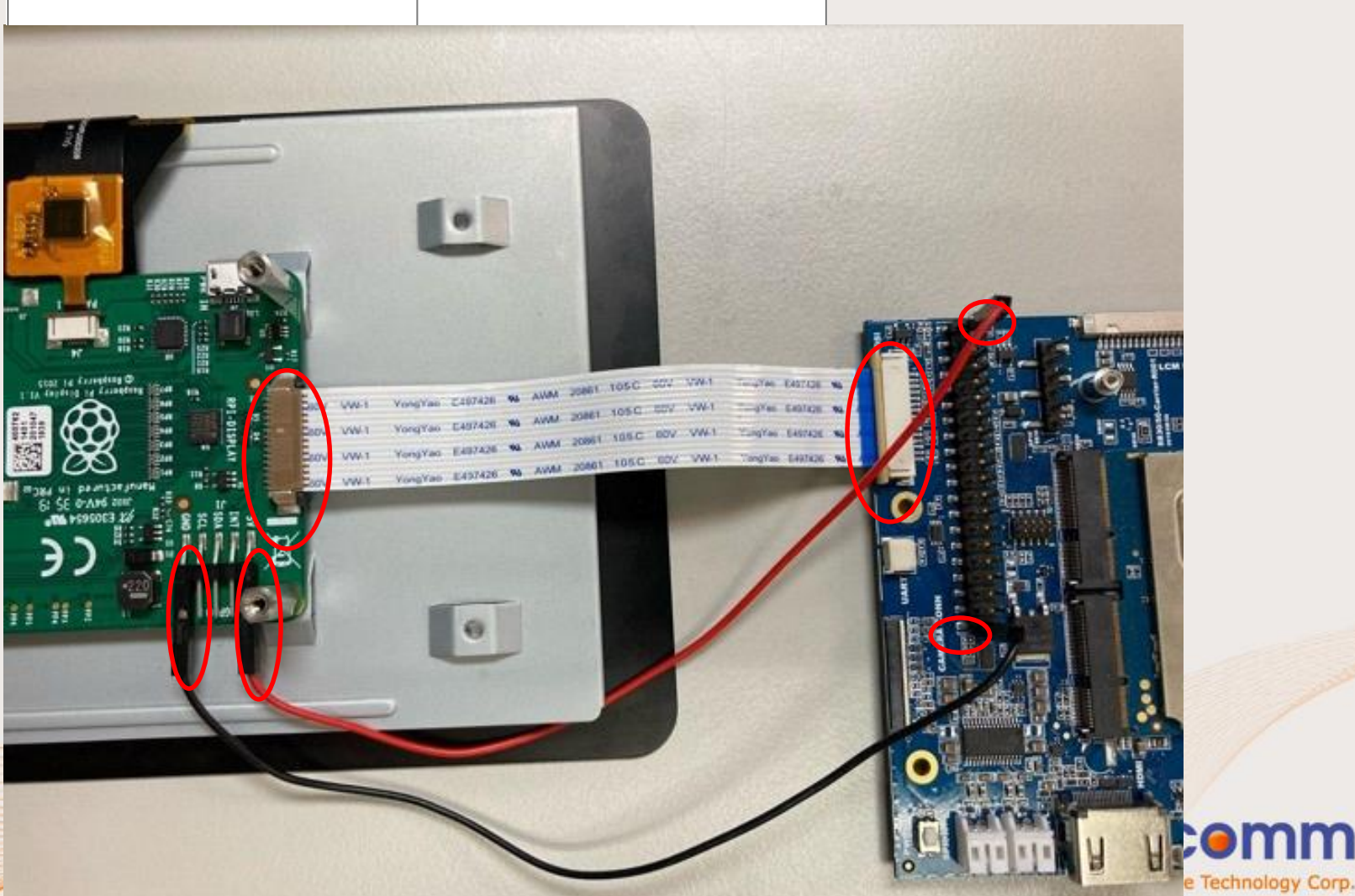

## **How to connect with RaspPi display**

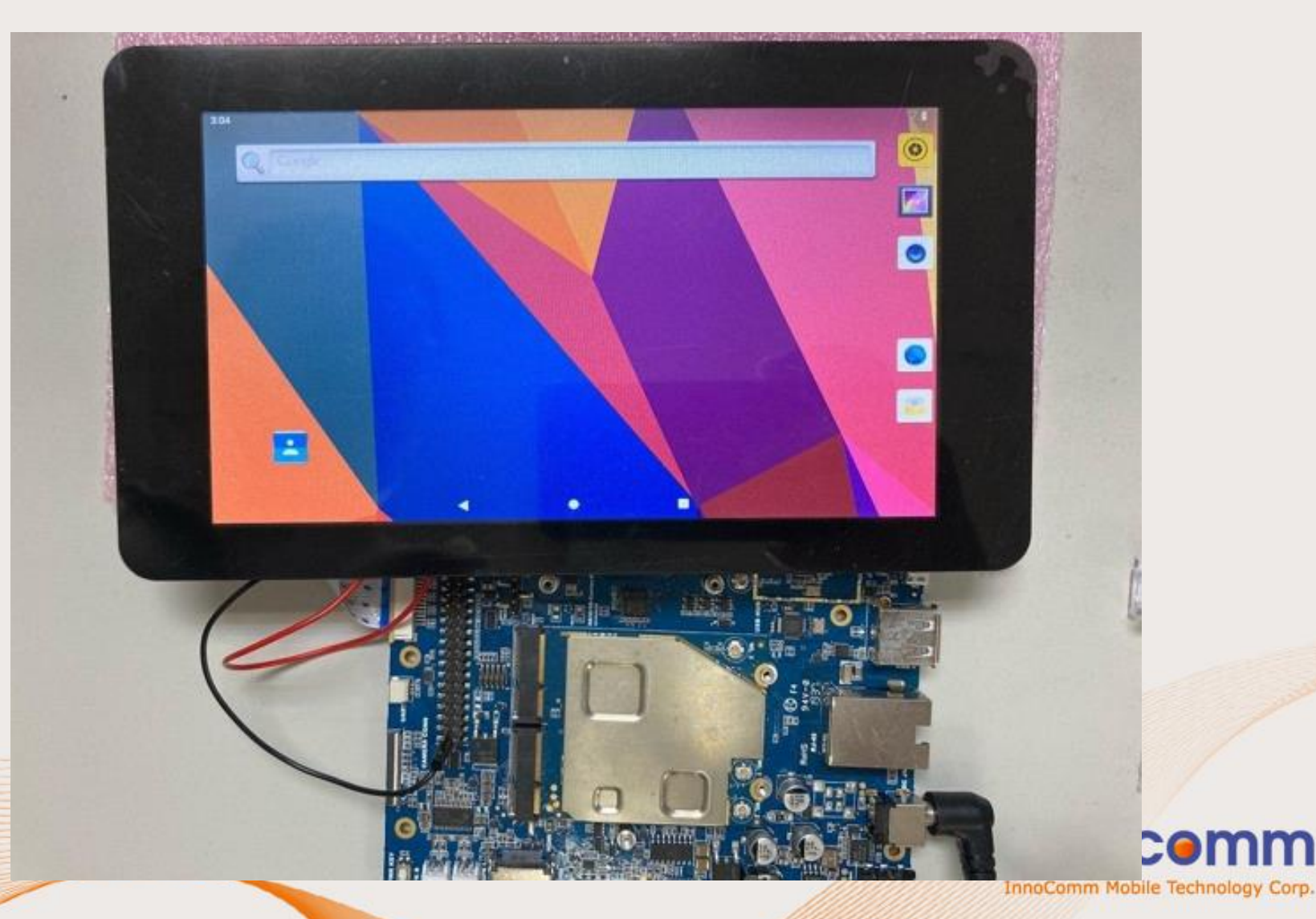